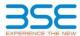

|    | XBRL Excel Utility                    |
|----|---------------------------------------|
| 1. | Overview                              |
| 2. | Before you begin                      |
| 3. | Index                                 |
| 4. | Import XBRL file                      |
| 5. | Steps for filing Shareholding Pattern |
| 6  | Fill up the Shareholding Pattern      |

#### 1. Overview

The excel utility can be used for creating the XBRL/XML file for efiling of shareholding pattern.

Shareholding pattern XBRL filling consists of two processes. Firstly generation of XBRL/XML file of the Shareholding pattern, and upload of generated XBRL/XML file to BSE Listing Center.

#### 2. Before you begin

- 1. The version of Microsoft Excel in your system should be Microsoft Office Excel 2007 and above.
- 2. The system should have a file compression software to unzip excel utility file.
- 3. Make sure that you have downloaded the latest Excel Utility from BSE Website to your local system.
- 4. Make sure that you have downloaded the Chrome Browser to view report generated from Excel utility
- Please enable the Macros (if disabled) as per instructions given in manual, so that all the functionalities o Excel Utility works fine. Please first go through Enable Macro - Manual attached with zip file.

|   | 3. Index                                     |                      |
|---|----------------------------------------------|----------------------|
| 1 | Details of general information about company | General Info         |
| 2 | Declaration                                  | <u>Declaration</u>   |
| 3 | Summary                                      | Summary              |
| 4 | Shareholding Pattern                         | Shareholding Pattern |

### 4. Import XBRL file

1. Now you can import and view previously generated XBRL files by clicking Import XBRL button on Genenra information sheet

# 5. Steps for Filing Shareholding Pattern

- Fill up the data: Navigate to each field of every section in the sheet to provide applicable data in correct format. (Formats will get reflected while filling data.)
- Use paste special command to paste data from other sheet.
- II. Validating Sheets: Click on the "Validate" button to ensure that the sheet has been properly filled and also data has been furnished in proper format. If there are some errors on the sheet, excel utility will prompt you about the same.
- III. Validate All Sheets: Click on the "Home" button. And then click on "Validate All Sheet" button to ensure that all sheets has been properly filled and validated successfully. If there are some errors on the sheet, excel utility will prompt you about the same and stop validation at the same time. After correction, once again follow the same procedure to validate all sheets.

Excel Utility will not allow you to generate XBRL/XML until you rectify all errors.

- IV. Generate XML: Excel Utility will not allow you to generate XBRL/XML unless successful validation of all
- sheet is completed. Now click on 'Generate XML" to generate XBRL/XML file.
   Save the XBRL/XML file in your desired folder in local system.
- V. Generate Report : Excel Utility will allow you to generate Report. Now click on 'Generate Report" to generate html report.
  - Save the HTML Report file in your desired folder in local system.
  - To view HTML Report open "Chrome Web Browser"
  - To print report in PDF Format, Click on print button and save as PDF.
- VI. Upload XML file to BSE Listing Center: For uploading the XBRL/XML file generated through Utility, login to BSE Listing Center and upload generated xml file. On Upload screen provide the required information and browse to select XML file and submit the XML.

## 6. Fill up the Shareholding Pattern

- 1. Cells with red fonts indicate mandatory fields.
- 2. If mandatory field is left empty, then Utility will not allow you to proceed further for generating XML.
- 3. You are not allowed to enter data in the Grey Cells.
- If fields are not applicable to your company then leave it blank. Do not insert Zero unless it is a mandator, field.
- Data provided must be in correct format, otherwise Utility will not allow you to proceed further for generating XML.

6. Adding new rows: Sections such as Promoters details allow you to enter as much data in a tabular form. You can Click on "Add" to add more rows.

- Deleting rows: Rows that has been added can be removed by clicking the button "Delete". A popup will ask you to provide the range of rows you want to delete.
- 8. Select data from "Dropdown list" wherever applicable.
- 9. Adding Notes: Click on "Add Notes" button to add notes

Home Validate Import XML

| General information about company                                                          |                       |
|--------------------------------------------------------------------------------------------|-----------------------|
| Scrip code                                                                                 | 532869                |
| NSE Symbol                                                                                 | TARMAT                |
| MSEI Symbol                                                                                | NOTLISTED             |
| ISIN                                                                                       | INE924H01018          |
| Name of the company                                                                        | Tarmat Limited        |
| Whether company is SME                                                                     | No                    |
| Class of Security                                                                          | Equity Shares         |
| Type of report                                                                             | Quarterly             |
| Quarter Ended / Half year ended/Date of Report (For Prelisting / Allotment)                | 30-09-2019            |
| Date of allotment / extinguishment (in case Capital Restructuring selected) / Listing Date |                       |
| Shareholding pattern filed under                                                           | Regulation 31 (1) (b) |

Home Validate

| Sr.<br>No. | Particular                                                                             | Yes/No | Promoter and<br>Promoter Group | Public shareholder | Non Promoter- Non<br>Public |  |
|------------|----------------------------------------------------------------------------------------|--------|--------------------------------|--------------------|-----------------------------|--|
| 1          | Whether the Listed Entity has issued any partly paid up shares?                        | No     | No                             | No                 | No                          |  |
| 2          | Whether the Listed Entity has issued any Convertible Securities?                       | No     | No                             | No                 | No                          |  |
| 3          | Whether the Listed Entity has issued any Warrants?                                     | No     | No                             | No                 | No                          |  |
| 4          | Whether the Listed Entity has any shares against which depository receipts are issued? | No     | No                             | No                 | No                          |  |
| 5          | Whether the Listed Entity has any shares in locked-in?                                 | Yes    | Yes                            | Yes                | No                          |  |
| 6          | Whether any shares held by promoters are pledge or otherwise encumbered?               | No     | No                             |                    |                             |  |
| 7          | Whether company has equity shares with differential voting rights?                     | No     | No                             | No                 | No                          |  |
| 8          | Whether the listed entity has any significant beneficial owner?                        | Yes    |                                |                    |                             |  |

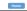

|                     | Home                                                                                                    |                       |          |                                 |               |                               |                                                                      |                   |                           |                              |                            |                                                            |                                            |                                                                          |                                                                                                    |                |                                       |            |                                       |                                                   |
|---------------------|----------------------------------------------------------------------------------------------------|-----------------------|----------|---------------------------------|---------------|-------------------------------|----------------------------------------------------------------------|-------------------|---------------------------|------------------------------|----------------------------|------------------------------------------------------------|--------------------------------------------|--------------------------------------------------------------------------|----------------------------------------------------------------------------------------------------|----------------|---------------------------------------|------------|---------------------------------------|---------------------------------------------------|
|                     | - Summary Statement bud day of specified an contribu                                                             |                       |          |                                 |               |                               |                                                                      |                   |                           |                              |                            |                                                            |                                            |                                                                          |                                                                                                    |                |                                       |            |                                       |                                                   |
| Note :              | te: Data will be automatically populated from shareholding pattern she et - Data Sittry Restricted in this sheet |                       |          |                                 |               |                               |                                                                      |                   |                           |                              |                            |                                                            |                                            |                                                                          |                                                                                                    |                |                                       |            |                                       |                                                   |
|                     |                                                                                                    |                       |          |                                 |               |                               | Shareholding as<br>a % of total no. of                               | Numbe             |                           | n each class ofsecurities()? | ()                         |                                                            |                                            | No. Of Shares                                                            | Shareholding, as a % assuming full                                                                               | Number of Loci |                                       |            | Shares pledged or<br>se encumbered    |                                                   |
|                     |                                                                                                    | Nos. Of               |          | No. Of Partly paid-             | No. Of shares | Total nos, shares             | shares                                                               |                   | No of Voting (XIV) Rights |                              |                            | No. Of Shares                                              | No. of Shares                              | Underlying                                                               | conversion of                                                                                                    |                | 1)                                    |            |                                       | Number of equi                                    |
| Categ<br>ory<br>(I) | Category of shareholder<br>(II)                                                                                  | shareholders<br>(III) |          | up equity shares<br>held<br>(V) | Depository    | held<br>(VII) = (IV)+(V)+(VI) | (calculated as<br>per SCRR, 1957)<br>(VIII)<br>As a % of<br>(A+B+C2) | Class<br>eg:<br>X | Class<br>egy              | Total                        | Total as a % of<br>(A+B+C) | Underlying<br>Outstanding<br>convertible securities<br>(K) | Underlying<br>Outstanding<br>Warrants (Ki) | Outstanding<br>convertible securities<br>and No. Of Warrants<br>(Ki) (a) | convertible securities (<br>as a percentage of<br>diluted share capital)<br>(XI)=(XII)+(X)<br>As a % of (A+B+C2) | No.<br>(a)     | As a % of total<br>Shares held<br>(b) | No.<br>(a) | As a % of total<br>Shares held<br>(b) | shares held in<br>dematerialized<br>form<br>(XIV) |
| (A)                 | Promoter & Promoter Group                                                                                        | 7                     | 5912370  |                                 |               | 5912370                       | 53.94                                                                | 59,12,370.00      |                           | 5912370.00                   | 53.94                      |                                                            |                                            |                                                                          | 53.94                                                                                                    | 5912250        | 100.00                                |            |                                       | 591229                                            |
| (8)                 | Public                                                                                                    | 9046                  | 5048337  |                                 |               | 5048337                       | 46.06                                                                | 5048337.00        |                           | 5048337.00                   | 46.06                      |                                                            |                                            |                                                                          | 46.06                                                                                                    | 637638         | 12.63                                 |            |                                       | 504813                                            |
| (C)                 | Non Promoter-Non Public                                                                                          |                       |          |                                 |               |                               |                                                                      |                   |                           |                              |                            |                                                            |                                            |                                                                          |                                                                                                    |                |                                       |            |                                       |                                                   |
| (C1)                | Shares underlying DRs                                                                                            |                       |          |                                 |               |                               |                                                                      |                   |                           |                              |                            |                                                            |                                            |                                                                          |                                                                                                    |                |                                       |            |                                       |                                                   |
| (C2)                | Trusts                                                                                                    |                       |          |                                 |               |                               |                                                                      |                   |                           |                              |                            |                                                            |                                            |                                                                          |                                                                                                    |                |                                       |            |                                       |                                                   |
|                     | Total                                                                                                    | 9053                  | 10960707 |                                 |               | 10960707                      | 100                                                                  | 10960707.00       |                           | 10960707.00                  | 100.00                     |                                                            |                                            |                                                                          | 100                                                                                                    | 6549888        | 59.76                                 |            |                                       | 1096038                                           |

| The content of the content of the  |                                                                                                    | Home Validate                                                                          |                  |                          |                          |                    |                        |                     |                          |     |         |                 |                            |                           |                           |                        |           |                      |        |                 |                |
|----------------------------------------------------------------------------------------------------|----------------------------------------------------------------------------------------------------|----------------------------------------------------------------------------------------|------------------|--------------------------|--------------------------|--------------------|------------------------|---------------------|--------------------------|-----|---------|-----------------|----------------------------|---------------------------|---------------------------|------------------------|-----------|----------------------|--------|-----------------|----------------|
| The content of the content of the  |                                                                                                    |                                                                                        |                  |                          |                          |                    |                        |                     |                          |     |         | as(IX)          |                            |                           |                           |                        |           |                      |        |                 |                |
| Part                                                                                                    |                                                                                                    |                                                                                        |                  |                          |                          |                    |                        | Shareholding as a   | No of Voting (XIV)Rights |     |         |                 | No Officer                 |                           | No. Of Shares             | Shareholding, as a %   | (x01)     |                      | (XIII) |                 |                |
| Part                                                                                                    |                                                                                                    | Category & Name                                                                        | Nos. Of          | No. of fully paid        | No. Of Partly paid-      |                    |                        | % of total no. of   |                          |     |         | Total as        | Underlying                 | No. of Shares             | Underlying<br>Outstanding | conversion of          |           |                      |        |                 |                |
| The content of the content of the  | Sr.                                                                                                | of the<br>Shareholders                                                                 | shareholders     | up equity shares<br>held | up equity shares<br>held | Depository         | held                   | (calculated as per  | Class                    |     |         | a % of<br>Total | Outstanding<br>convertible | Underlying<br>Outstanding | convertible               | (as a percentage of    |           | As a % of            |        | As a % of total | dematerialized |
| The content of the content of the  |                                                                                                    | 40                                                                                     | (111)            | (IV)                     | (V)                      | (VI)               | (011) = (14)+(0)+ (41) | (MII)               |                          |     | Total   | Voting          | securities                 | Warrants (Ki)             | Of Warrants               | diluted share capital) | No.       | total Shares<br>held |        | Shares held     | (XIV)          |
| The content of the content of the  |                                                                                                    |                                                                                        |                  |                          |                          |                    |                        | As a % of (A+B+C2)  | ×                        |     |         | rigines         | (*)                        |                           | (Ki) (a)                  | As a % of (A+B+C2)     |           | (b)                  |        | (b)             |                |
| The content of the content of the  |                                                                                                    |                                                                                        |                  |                          |                          |                    |                        |                     |                          |     |         |                 |                            |                           |                           |                        |           |                      |        |                 |                |
| March   March   Marc |                                                                                                    |                                                                                        | ing pattern of t | ne Promoter and Pr       | omoter Group             |                    |                        |                     |                          |     |         |                 |                            |                           |                           |                        |           |                      |        |                 |                |
| The content of the content of the  | (a)                                                                                                | Individuals Alindu undivided Family                                                    |                  | 4550922                  |                          |                    | 4550922                | 41.52               | 4550922.00               |     | 4550922 | 41.52           |                            |                           |                           | 41.52                  | 4550922   | 100.00               |        |                 | 4550922        |
| March   March   Marc |                                                                                                    |                                                                                        |                  |                          |                          |                    |                        |                     |                          |     |         |                 |                            |                           |                           |                        |           |                      |        |                 |                |
| No.   Section   Control   Control  |                                                                                                    |                                                                                        |                  |                          |                          |                    |                        |                     |                          |     |         |                 |                            |                           |                           |                        |           |                      |        |                 |                |
| Note                                                                                                    | (d)                                                                                                |                                                                                        |                  |                          |                          |                    |                        |                     |                          |     |         |                 |                            |                           |                           |                        |           |                      |        |                 |                |
| Mariana                                                                                                    | (2)                                                                                                | Sub-lotal (A)(1) Foreign                                                               |                  | 3912370                  |                          |                    | 3912370                | 53.94               | 5912370.00               |     | 5912370 | 53.94           |                            |                           |                           | 53.94                  | 5912250   | 100.00               |        |                 | 3912230        |
| Column                                                                                                    | (a)                                                                                                | Individuals (NonResident Individuals/Foreign,                                          |                  |                          |                          |                    |                        |                     |                          |     |         |                 |                            |                           |                           |                        |           |                      |        |                 |                |
| Column   Column   C | (b)                                                                                                |                                                                                        |                  |                          |                          |                    |                        |                     |                          |     |         |                 |                            |                           |                           |                        |           |                      |        |                 |                |
| Mathematical   Mathematical   Math |                                                                                                    |                                                                                        |                  |                          |                          |                    |                        |                     |                          |     |         |                 |                            |                           |                           |                        |           |                      |        |                 |                |
| Main distribution   1980   1980   1980   1980   1980   1980   1980   1980   1980   1980   1980   1980   1980   1980   1980   1980   1980   1980   1980   1980   1980   1980   1980   1980   1980   1980   1980   1980   1980   1980   1980   1980   1980   1980   1980   1980   1980   1980   1980   1980   1980   1980   1980   1980   1980   1980   1980   1980   1980   1980   1980   1980   1980   1980   1980   1980   1980   1980   1980   1980   1980   1980   1980   1980   1980   1980   1980   1980   1980   1980   1980   1980   1980   1980   1980   1980   1980   1980   1980   1980   1980   1980   1980   1980   1980   1980   1980   1980   1980   1980   1980   1980   1980   1980   1980   1980   1980   1980   1980   1980   1980   1980   1980   1980   1980   1980   1980   1980   1980   1980   1980   1980   1980   1980   1980   1980   1980   1980   1980   1980   1980   1980   1980   1980   1980   1980   1980   1980   1980   1980   1980   1980   1980   1980   1980   1980   1980   1980   1980   1980   1980   1980   1980   1980   1980   1980   1980   1980   1980   1980   1980   1980   1980   1980   1980   1980   1980   1980   1980   1980   1980   1980   1980   1980   1980   1980   1980   1980   1980   1980   1980   1980   1980   1980   1980   1980   1980   1980   1980   1980   1980   1980   1980   1980   1980   1980   1980   1980   1980   1980   1980   1980   1980   1980   1980   1980   1980   1980   1980   1980   1980   1980   1980   1980   1980   1980   1980   1980   1980   1980   1980   1980   1980   1980   1980   1980   1980   1980   1980   1980   1980   1980   1980   1980   1980   1980   1980   1980   1980   1980   1980   1980   1980   1980   1980   1980   1980   1980   1980   1980   1980   1980   1980   1980   1980   1980   1980   1980   1980   1980   1980   1980   1980   1980   1980   1980   1980   1980   1980   1980   1980   1980   1980   1980   1980   1980   1980   1980   1980   1980   1980   1980   1980   1980   1980   1980   1980   1980   1980   1980   1980   1980   1980   1980   1980   1980   1980   1980   1980   1 |                                                                                                    |                                                                                        |                  |                          |                          |                    |                        |                     |                          |     |         |                 |                            |                           |                           |                        |           |                      |        |                 |                |
| Material Analysis   Material Content (1997)   Material Content (1997)   Material Content (1997 | (e)                                                                                                |                                                                                        |                  |                          |                          |                    |                        |                     |                          |     |         |                 |                            |                           |                           |                        |           |                      |        |                 |                |
| The content of the content of the  | -                                                                                                  |                                                                                        |                  |                          |                          |                    |                        |                     |                          |     |         |                 |                            |                           |                           |                        |           |                      |        |                 |                |
| Part   State   Part   Part   | L.,                                                                                                | (A)+(A)(1)+(A)(2)                                                                      |                  | 5912370                  |                          |                    | 5912370                | 53.94               | 5912370.00               |     | 5912370 | 53.94           |                            |                           |                           | 53.94                  | 5912250   | 100.00               |        |                 | 5912250        |
| 10                                                                                                    |                                                                                                    | Details of Shares which remain unclaimed for Pr                                        | omoter & Promo   | oter Group               |                          |                    |                        |                     |                          |     |         |                 |                            |                           |                           |                        |           |                      |        |                 |                |
| 10                                                                                                    | В                                                                                                  | Table III - Statement showing shareholding pattern                                     | Note: Kindly s   | how details of share     | eholders having me       | ore than one perce | ntage of total no of   | shares. Please refe | r software manual.       |     |         |                 |                            |                           |                           |                        |           |                      |        |                 |                |
| 1                                                                                                    |                                                                                                    | of the Public shareholder<br>Institutions                                              |                  |                          |                          |                    |                        |                     |                          |     |         |                 |                            |                           |                           |                        |           |                      |        |                 |                |
| Company   Company   Comp |                                                                                                    |                                                                                        |                  |                          |                          |                    |                        |                     |                          |     |         |                 |                            |                           |                           |                        |           |                      |        |                 |                |
| 10                                                                                                    |                                                                                                    |                                                                                        |                  |                          |                          |                    |                        |                     |                          |     |         |                 |                            |                           |                           |                        |           |                      |        |                 |                |
| Second Action Processes   Second Continue   Second Continue   Se |                                                                                                    |                                                                                        |                  |                          |                          |                    |                        |                     |                          |     |         |                 |                            |                           |                           |                        |           |                      |        |                 |                |
| Comment   Comment   Comm |                                                                                                    |                                                                                        |                  |                          |                          |                    |                        |                     |                          |     |         |                 |                            |                           |                           |                        |           |                      |        |                 |                |
| Second Configuration (Configuration Configuration Config |                                                                                                    | Financial Institutions/Banks                                                           |                  |                          |                          |                    |                        |                     |                          |     |         |                 |                            |                           |                           |                        |           |                      |        |                 |                |
| Section Section (1912)  10                                                                                                    |                                                                                                    |                                                                                        |                  |                          |                          |                    |                        |                     |                          |     |         |                 |                            |                           |                           |                        |           |                      |        |                 |                |
| Abstract   Abstract  |                                                                                                    |                                                                                        |                  |                          |                          |                    |                        |                     |                          |     |         |                 |                            |                           |                           |                        |           |                      |        |                 |                |
| Comment   Comment   Comm | 0)                                                                                                 |                                                                                        |                  |                          |                          |                    |                        |                     |                          |     |         |                 |                            |                           |                           |                        |           |                      |        |                 |                |
| Table   Company   Company   Compan | (2)                                                                                                | Central Government/ State Government(s)/                                               |                  |                          |                          |                    |                        |                     |                          |     |         |                 |                            |                           |                           |                        |           |                      |        |                 |                |
| 1                                                                                                    | (2)                                                                                                | President of India                                                                     |                  |                          |                          |                    |                        |                     |                          |     |         |                 |                            |                           |                           |                        |           |                      |        |                 |                |
|                                                                                                    | (3)                                                                                                | Sub-Total (B)(2) Non-institutions                                                      | l                | <u> </u>                 |                          |                    | <u> </u>               |                     |                          |     |         |                 |                            |                           |                           |                        |           |                      |        |                 |                |
|                                                                                                    |                                                                                                    | Individuals -                                                                          |                  |                          |                          |                    |                        |                     |                          |     |         |                 |                            |                           |                           |                        |           |                      |        |                 |                |
| Description   Description    |                                                                                                    | i.Individual shareholders holding nominal                                              |                  |                          |                          |                    |                        |                     |                          |     |         |                 |                            |                           |                           |                        |           |                      |        |                 |                |
| Add                                                                                                    | (2(1))                                                                                             | Individuals -                                                                          | 5638             | 2800973                  |                          |                    | 2800973                | 25.55               | 2800973                  |     | 2800973 | 25.55           |                            |                           |                           | 25.55                  |           | 0.00                 |        |                 | 2800774        |
| Mark   Mark    | CaGirin                                                                                            | ii. Individual shareholders holding nominal<br>share capital in excess of Rs. 2 lakhs. | 25               | 1612591                  |                          |                    | 1612591                | 14.71               | 1612591                  |     | 1612591 | 14.71           |                            |                           |                           | 14.71                  | 637638    | 39.54                |        |                 | 1612591        |
| Decision of Process Internal Control (1971)   Decision of Process (1972)   Decision of Process (1972) |                                                                                                    | NBFCs registered with RBI                                                              |                  |                          |                          |                    |                        |                     |                          |     |         |                 |                            |                           |                           |                        |           |                      |        |                 |                |
| 10                                                                                                    | (c)                                                                                                |                                                                                        | -                | 1                        |                          |                    |                        |                     |                          |     |         |                 |                            |                           |                           |                        |           |                      |        |                 |                |
| According Language   1.50   1.50   1.50   1.50   1.50   1.50   1.50   1.50   1.50   1.50   1.50   1.50   1.50   1.50   1.50   1.50   1.50   1.50   1.50   1.50   1.50   1.50   1.50   1.50   1.50   1.50   1.50   1.50   1.50   1.50   1.50   1.50   1.50   1.50   1.50   1.50   1.50   1.50   1.50   1.50   1.50   1.50   1.50   1.50   1.50   1.50   1.50   1.50   1.50   1.50   1.50   1.50   1.50   1.50   1.50   1.50   1.50   1.50   1.50   1.50   1.50   1.50   1.50   1.50   1.50   1.50   1.50   1.50   1.50   1.50   1.50   1.50   1.50   1.50   1.50   1.50   1.50   1.50   1.50   1.50   1.50   1.50   1.50   1.50   1.50   1.50   1.50   1.50   1.50   1.50   1.50   1.50   1.50   1.50   1.50   1.50   1.50   1.50   1.50   1.50   1.50   1.50   1.50   1.50   1.50   1.50   1.50   1.50   1.50   1.50   1.50   1.50   1.50   1.50   1.50   1.50   1.50   1.50   1.50   1.50   1.50   1.50   1.50   1.50   1.50   1.50   1.50   1.50   1.50   1.50   1.50   1.50   1.50   1.50   1.50   1.50   1.50   1.50   1.50   1.50   1.50   1.50   1.50   1.50   1.50   1.50   1.50   1.50   1.50   1.50   1.50   1.50   1.50   1.50   1.50   1.50   1.50   1.50   1.50   1.50   1.50   1.50   1.50   1.50   1.50   1.50   1.50   1.50   1.50   1.50   1.50   1.50   1.50   1.50   1.50   1.50   1.50   1.50   1.50   1.50   1.50   1.50   1.50   1.50   1.50   1.50   1.50   1.50   1.50   1.50   1.50   1.50   1.50   1.50   1.50   1.50   1.50   1.50   1.50   1.50   1.50   1.50   1.50   1.50   1.50   1.50   1.50   1.50   1.50   1.50   1.50   1.50   1.50   1.50   1.50   1.50   1.50   1.50   1.50   1.50   1.50   1.50   1.50   1.50   1.50   1.50   1.50   1.50   1.50   1.50   1.50   1.50   1.50   1.50   1.50   1.50   1.50   1.50   1.50   1.50   1.50   1.50   1.50   1.50   1.50   1.50   1.50   1.50   1.50   1.50   1.50   1.50   1.50   1.50   1.50   1.50   1.50   1.50   1.50   1.50   1.50   1.50   1.50   1.50   1.50   1.50   1.50   1.50   1.50   1.50   1.50   1.50   1.50   1.50   1.50   1.50   1.50   1.50   1.50   1.50   1.50   1.50   1.50   1.50   1.50   1.50   1.50   1.50   1.50    | 640                                                                                                | Overseas Depositories (holding DRs)<br>(balancing figure)                              |                  |                          |                          |                    |                        |                     |                          |     |         |                 |                            |                           |                           |                        |           |                      |        |                 |                |
| Solid Registration   Solid Registration   Solid R | (e)                                                                                                | Any Other (specify)                                                                    | 163              | 634773                   |                          |                    | 634773                 | 5.79                | 634773                   |     | 634773  | 5.79            |                            |                           |                           | 5.79                   | 0         | 0.00                 |        |                 | 634773         |
| Carbon of the Assembliance and the Assembliance of the Assembliance and the Assembliance of the Assembliance and the Assembliance and |                                                                                                    |                                                                                        |                  |                          |                          |                    |                        |                     |                          |     |         |                 |                            |                           |                           |                        |           |                      |        |                 | 5048138        |
| Table W - Statement abouting shareholding pattern of the Non-Proceedage pattern of the Non-Procedure Non-Public characteristics of State W - Statement abouting shareholding pattern of the Non-Procedure Non-Public characteristics of State W - Statement abouting shareholding pattern of the Non-Public characteristics of State W - Statement abouting shareholding pattern of the Non-Public characteristics of State W - Statement about pattern of the Non-Public characteristics of State W - Statement about pattern of the Non-Public characteristics of State W - Statement about pattern of the Non-Public characteristics of State W - Statement about pattern of the Non-Public characteristics of State W - Statement about pattern of the Non-Public characteristics of Statement about pattern of the Non-Public characteristics of Statement about pattern of the Non-Public characteristics of Statement about pattern of the Non-Public characteristics of Statement about pattern of the Non-Public characteristics of Statement about pattern of the Non-Public characteristics of Statement about pattern of the Non-Public characteristics of Statement about pattern of the Non-Public characteristics of Statement about pattern of the Non-Public characteristics of Non-Public characteristics of Non-Public char | $\vdash$                                                                                           |                                                                                        |                  |                          |                          |                    | 5048337                | 46.06               | 5048337.00               |     | 5048337 | 46.06           |                            |                           |                           | 46.06                  | 637638.00 | 12.63                |        |                 | 5048138        |
| Table N. Statement aboving plantworking pattern of the Non-Processor Non-Pablic Statement aboving plantworking pattern of the Non-Processor Non-Pablic Statement aboving plantworking pattern of the Non-Processor Non-Pablic Statement aboving plantworking in the Non-Pablic Statement aboving plantwork Non-Pablic Statement (S-SSS)+SSDT   Society (S-SSS)+SSDT   Society (S-SSSS)+SSDT   Society (S-SSS)+SSDT   Society (S-SSSS)+SSDT   Society (S-SSSS)+SSDT   Soci |                                                                                                    | Details of the shareholders acting as persons in                                       | concert for Publ | ic .                     |                          |                    |                        |                     |                          |     |         |                 |                            |                           |                           |                        |           |                      |        |                 |                |
|                                                                                                    |                                                                                                    | Details of Shares which remain unclaimed for Pu                                        | iblic            |                          |                          |                    |                        |                     |                          |     |         |                 |                            |                           |                           |                        |           |                      |        |                 |                |
|                                                                                                    |                                                                                                    |                                                                                        |                  |                          |                          |                    |                        |                     |                          |     |         |                 |                            |                           |                           |                        |           |                      |        |                 |                |
| 1                                                                                                    |                                                                                                    |                                                                                        | or the Non Pror  | nover- Non Public s      | narenoider               |                    |                        |                     |                          |     |         |                 |                            |                           |                           |                        |           |                      |        |                 |                |
| Comparison of the Comparison of Comparison of Comparison | (1)                                                                                                | Custodian/DR Holder - Name of DR Holders Rf<br>Svallable)                              |                  |                          |                          |                    |                        |                     |                          |     |         |                 |                            |                           |                           |                        |           |                      |        |                 |                |
| Total NewTromoters No.PASIC Source No.PASIC Source No.PASIC SOURCE NO.PASIC SOURCE NO.PASIC SOURCE NO.PASIC SOURCE NO.PASIC SOURCE NO.PASIC SOURCE NO.PASIC SOURCE NO.PASIC SOURCE NO.PASIC SOURCE NO.PASIC SOURCE NO.PASIC SOURCE NO.PASIC SOURCE NO.PASIC SOURCE NO.PASIC SOURCE NO.PASIC SOURCE NO.PASIC  |                                                                                                    |                                                                                        |                  |                          |                          |                    |                        |                     |                          |     |         |                 |                            |                           |                           |                        |           |                      |        |                 |                |
| CF-(CSI)+CSI2   190   1904/072   100   1904/072   100   1904/072   100   1904/072   100   1904/072   100   1904/072   100   1904/072   100   1904/072   100   1904/072   100   1904/072   100   1904/072   100   1904/072   100   1904/072   100   1904/072   100   1904/072   100   1904/072   100   1904/072   100   1904/072   100   1904/072   100   1904/072   100   1904/072   100   1904/072   100   1904/072   100   1904/072   100   1904/072   100   1904/072   100   1904/072   100   1904/072   100   1904/072   100   1904/072   100   1904/072   100   1904/072   100   1904/072   100   1904/072   100   1904/072   100   1904/072   100   1904/072   100   1904/072   100   1904/072   100   1904/072   100   1904/072   100   1904/072   100   1904/072   100   1904/072   100   1904/072   100   1904/072   100   1904/072   100   1904/072   100   1904/072   100   1904/072   100   1904/072   100   1904/072   100   1904/072   100   1904/072   100   1904/072   100   1904/072   100   1904/072   100   1904/072   100   1904/072   100   1904/072   100   1904/072   100   1904/072   100   1904/072   100   1904/072   100   1904/072   100   1904/072   100   1904/072   100   1904/072   100   1904/072   100   1904/072   100   1904/072   100   1904/072   100   1904/072   100   1904/072   100   1904/072   100   1904/072   100   1904/072   100   1904/072   100   1904/072   100   1904/072   100   1904/072   100   1904/072   100   1904/072   100   1904/072   100   1904/072   100   1904/072   100   1904/072   100   1904/072   100   1904/072   100   1904/072   100   1904/072   100   1904/072   100   1904/072   100   1904/072   100   1904/072   100   1904/072   100   1904/072   100   1904/072   100   1904/072   100   1904/072   100   1904/072   100   1904/072   100   1904/072   100   1904/072   100   1904/072   100   1904/072   100   1904/072   100   1904/072   100   1904/072   100   1904/072   100   1904/072   100   1904/072   100   1904/072   100   1904/072   100   1904/072   100   1904/072   100   1904/072   100   1904/072   100   1904/072   100   | (2)                                                                                                | Total NonPromoter-Non Public Shareholding                                              |                  |                          |                          |                    |                        |                     |                          |     |         |                 |                            |                           |                           |                        |           |                      |        |                 |                |
| 1000/07/2   1000/0   1000/07/2   1000/0   1000/0   1000/0   1000/0   1000/0   1000/0   1000/0   1000/0   1000/0   1000/0   1000/0   1000/0   1000/0   1000/0   1000/0   1000/0   1000/0   1000/0   1000/0   1000/0   1000/0   1000/0   1000/0   1000/0   1000/0   1000/0   1000/0   1000/0   1000/0   1000/0   1000/0   1000/0   1000/0   1000/0   1000/0   1000/0   1000/0   1000/0   1000/0   1000/0   1000/0   1000/0   1000/0   1000/0   1000/0   1000/0   1000/0   1000/0   1000/0   1000/0   1000/0   1000/0   1000/0   1000/0   1000/0   1000/0   1000/0   1000/0   1000/0   1000/0   1000/0   1000/0   1000/0   1000/0   1000/0   1000/0   1000/0   1000/0   1000/0   1000/0   1000/0   1000/0   1000/0   1000/0   1000/0   1000/0   1000/0   1000/0   1000/0   1000/0   1000/0   1000/0   1000/0   1000/0   1000/0   1000/0   1000/0   1000/0   1000/0   1000/0   1000/0   1000/0   1000/0   1000/0   1000/0   1000/0   1000/0   1000/0   1000/0   1000/0   1000/0   1000/0   1000/0   1000/0   1000/0   1000/0   1000/0   1000/0   1000/0   1000/0   1000/0   1000/0   1000/0   1000/0   1000/0   1000/0   1000/0   1000/0   1000/0   1000/0   1000/0   1000/0   1000/0   1000/0   1000/0   1000/0   1000/0   1000/0   1000/0   1000/0   1000/0   1000/0   1000/0   1000/0   1000/0   1000/0   1000/0   1000/0   1000/0   1000/0   1000/0   1000/0   1000/0   1000/0   1000/0   1000/0   1000/0   1000/0   1000/0   1000/0   1000/0   1000/0   1000/0   1000/0   1000/0   1000/0   1000/0   1000/0   1000/0   1000/0   1000/0   1000/0   1000/0   1000/0   1000/0   1000/0   1000/0   1000/0   1000/0   1000/0   1000/0   1000/0   1000/0   1000/0   1000/0   1000/0   1000/0   1000/0   1000/0   1000/0   1000/0   1000/0   1000/0   1000/0   1000/0   1000/0   1000/0   1000/0   1000/0   1000/0   1000/0   1000/0   1000/0   1000/0   1000/0   1000/0   1000/0   1000/0   1000/0   1000/0   1000/0   1000/0   1000/0   1000/0   1000/0   1000/0   1000/0   1000/0   1000/0   1000/0   1000/0   1000/0   1000/0   1000/0   1000/0   1000/0   1000/0   1000/0   1000/0   1000/0   1000/0   1000/0   1000/0   1000 |                                                                                                    | (C)= (C)(1)+(C)(2)                                                                     |                  |                          |                          |                    |                        |                     |                          |     |         |                 |                            |                           |                           |                        |           |                      |        |                 |                |
| Disclosure of notes in case of promoter holiding in demasterialized from is less than 200 percentage  Add Notes  Add Notes  Add Notes  Add Notes                                                                                                    |                                                                                                    |                                                                                        |                  |                          |                          |                    |                        |                     |                          |     |         |                 |                            |                           |                           |                        |           |                      |        |                 | 10960388       |
| Disclosure of notes in case of promoter holding in demasterialed from is less than 350 percentage  And hotes  Disclosure of notes in case of public share holding is less than 25 percentage  And hotes                                                                                                    |                                                                                                    |                                                                                        |                  |                          |                          |                    |                        |                     |                          |     |         |                 |                            |                           |                           | 100.00                 | 6549888   | 59.76                |        |                 | 10960388       |
| Disclosure of notes in case of public share holding is less than 25 percentage  Add Notes                                                                                                    |                                                                                                    |                                                                                        | Add No           | tes                      |                          |                    |                        |                     |                          |     |         |                 |                            |                           |                           |                        |           |                      |        |                 |                |
|                                                                                                    | Disclosure of notes in case of promoter holiding in dematerialsed form is less than 100 percentage |                                                                                        |                  |                          |                          |                    |                        |                     |                          | tes |         |                 |                            |                           |                           |                        |           |                      |        |                 |                |
|                                                                                                    | Disclosure of notes in case of public share holding is less than 25 percentage                     |                                                                                        |                  |                          |                          |                    |                        |                     | Add No                   | tes |         |                 |                            |                           |                           |                        |           |                      |        |                 |                |
| Disdosure of notes on shareholding pattern for company remarks explanatory  Add Notes                                                                                                    |                                                                                                    |                                                                                        |                  |                          |                          |                    |                        |                     |                          |     |         |                 |                            |                           |                           |                        |           |                      |        |                 |                |
|                                                                                                    | Disclosure of notes on shareholding pattern for company remarks explanatory                        |                                                                                        |                  |                          |                          |                    |                        |                     |                          | tes |         |                 |                            |                           |                           |                        |           |                      |        |                 |                |